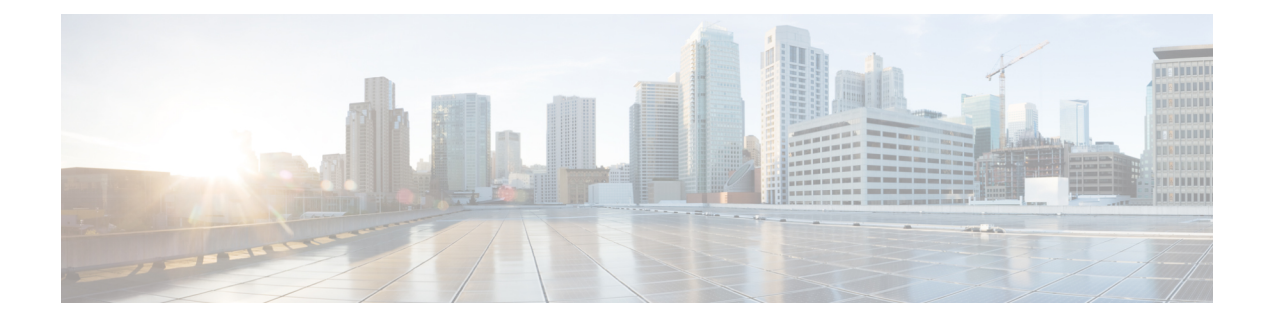

# **Mobile Services Repository Commands**

- [ldap-server-endpoint,](#page-0-0) on page 1
- [ldap-server-endpoint](#page-0-1) connect, on page 1
- ldap-server-endpoint [health-check-attributes,](#page-1-0) on page 2
- [ldap-server-endpoint](#page-2-0) health-check-filter, on page 3
- [ldap-server-endpoint](#page-2-1) input-mapping, on page 3
- [ldap-server-endpoint](#page-3-0) ldap-clients, on page 4
- [ldap-server-endpoint](#page-3-1) output-mapping, on page 4

# <span id="page-0-0"></span>**ldap-server-endpoint**

Configures the LDAP server endpoint parameters.

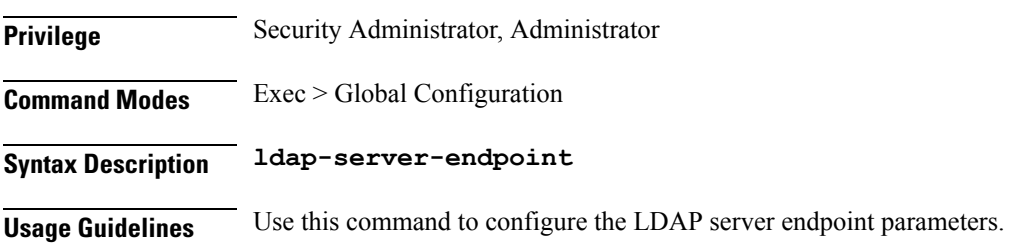

# <span id="page-0-1"></span>**ldap-server-endpoint connect**

Configures the LDAP Server connection parameters.

**Privilege** Security Administrator, Administrator **Command Modes** Exec > Global Configuration

**Syntax Description ldap-server-endpoint connect [ bind-ip** *bind\_ip\_address* **| binddn** *bind\_dn* **| max-transactions** *max\_tps* **| password** *password* **| port** *port\_number* **| request-timeout** *request\_timeout* **| replica** *replica\_count* **]**

### **bind-ip bind\_ip\_address**

Specify the IP address to connect to the LDAP server. Must be an IP address.

### **binddn bind\_dn**

Specify the binding user to bind to the LDAP server. Must be a string.

#### **password password**

Specify the binding user's password in plain text format. Must be an aes-cfb-128-encrypted string.

#### **port port\_number**

Specify the destination LDAP port to connect to the LDAP server. Must be a port number. Default Value: 9389.

#### **request-timeout request\_timeout**

Specify the request time out duration in milliseconds. Must be an integer. Default Value: 2000.

### **replica replica\_count**

Specify the replica count. Must be an integer. Default Value: 1.

#### **max-transactions max\_tps**

Specify the maximum TPS allowed. Must be an integer. Default Value: 200.

<span id="page-1-0"></span>**Usage Guidelines** Use this command to configure the LDAP Server connection parameters.

# **ldap-server-endpoint health-check-attributes**

Configures the response attributes and values for the health-check request.

**Privilege** Security Administrator, Administrator

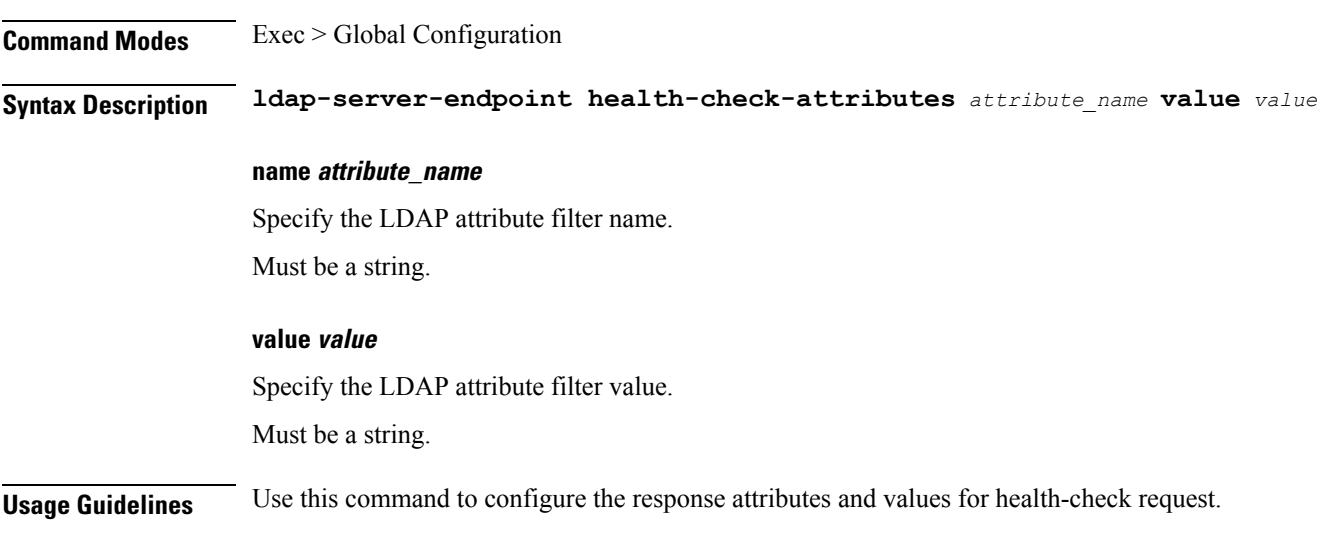

# <span id="page-2-0"></span>**ldap-server-endpoint health-check-filter**

Configures the health check filter parameters for the LDAP server endpoint.

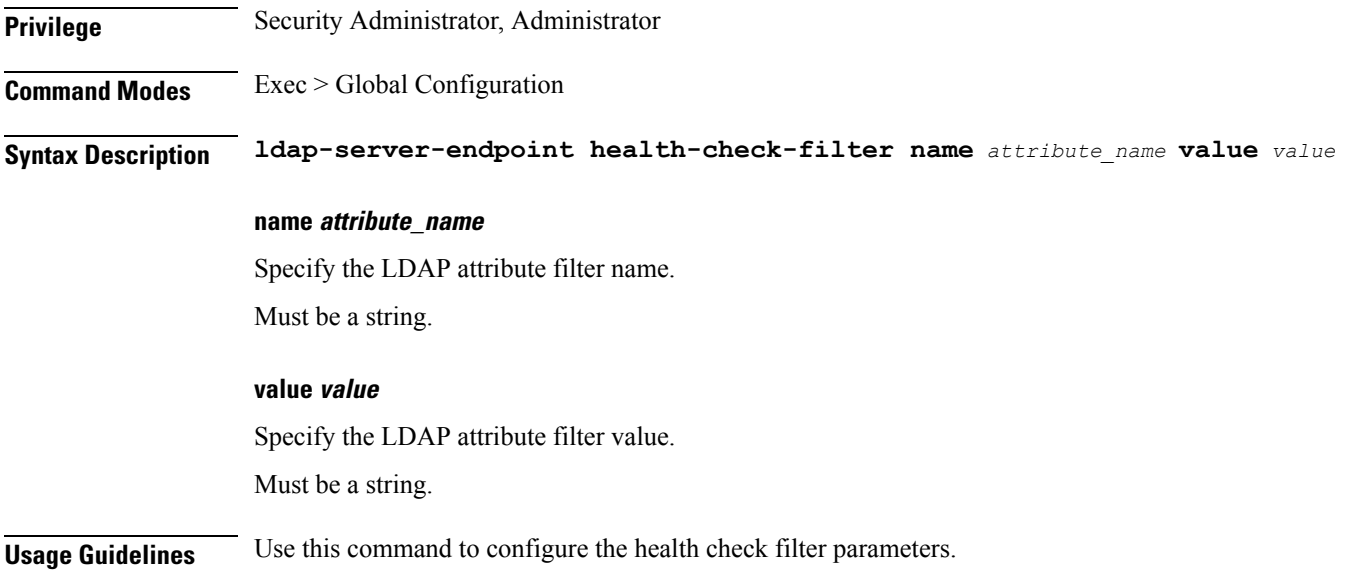

# <span id="page-2-1"></span>**ldap-server-endpoint input-mapping**

Configures mapping for the LDAP search query filter name to Session lookup attribute. **Privilege** Security Administrator, Administrator **Command Modes** Exec > Global Configuration **Syntax Description ldap-server-endpoint input-mapping** *filter\_name* **internal-lookup-key** *lookup\_key*

### **filter\_name**

Specify the LDAP query filter name. Must be a string.

### **internal-lookup-key lookup\_key**

Specify the session lookup key.

Must be one of the following:

- IMSI
- MSISDN
- IP\_ADDRESS

<span id="page-3-0"></span>**Usage Guidelines** Use this command to configure the mapping for the LDAP search query filter name to Session lookup attribute.

### **ldap-server-endpoint ldap-clients**

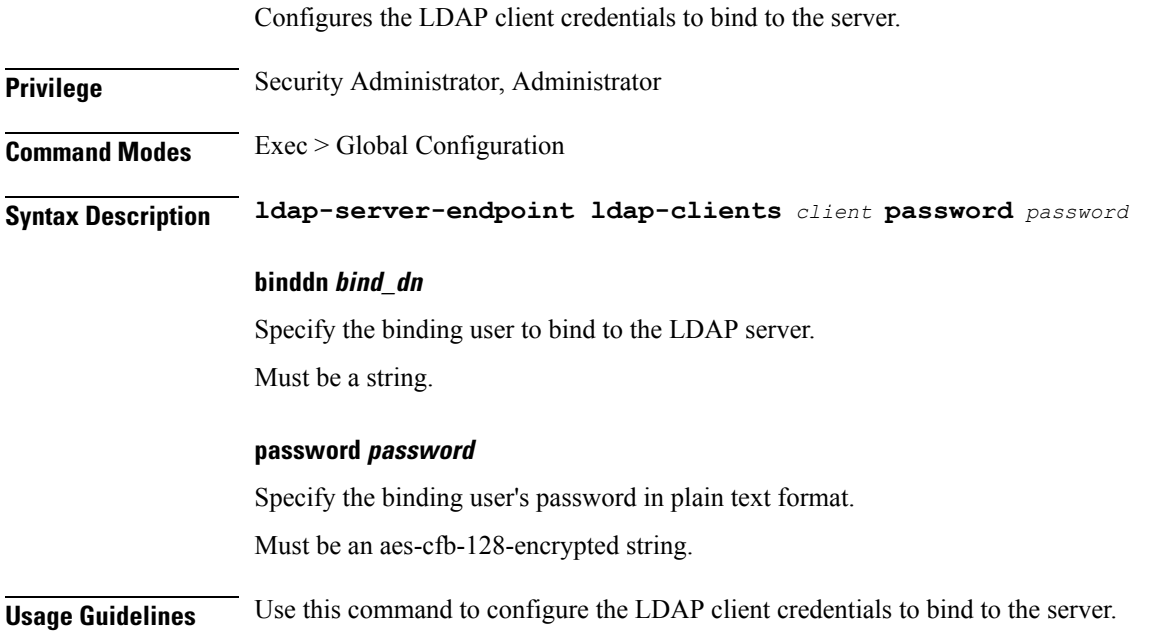

# <span id="page-3-1"></span>**ldap-server-endpoint output-mapping**

Configures the mapping for session lookup attributes to LDAP search response attributes. **Privilege** Security Administrator, Administrator

**Command Modes** Exec > Global Configuration

 $\mathbf I$ 

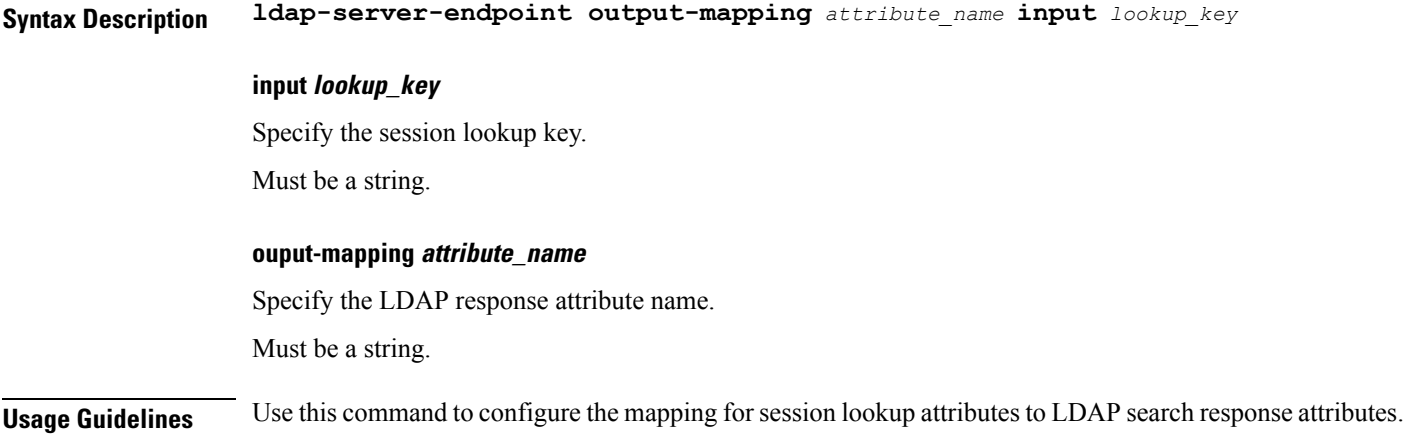

I